## Report Time Audit

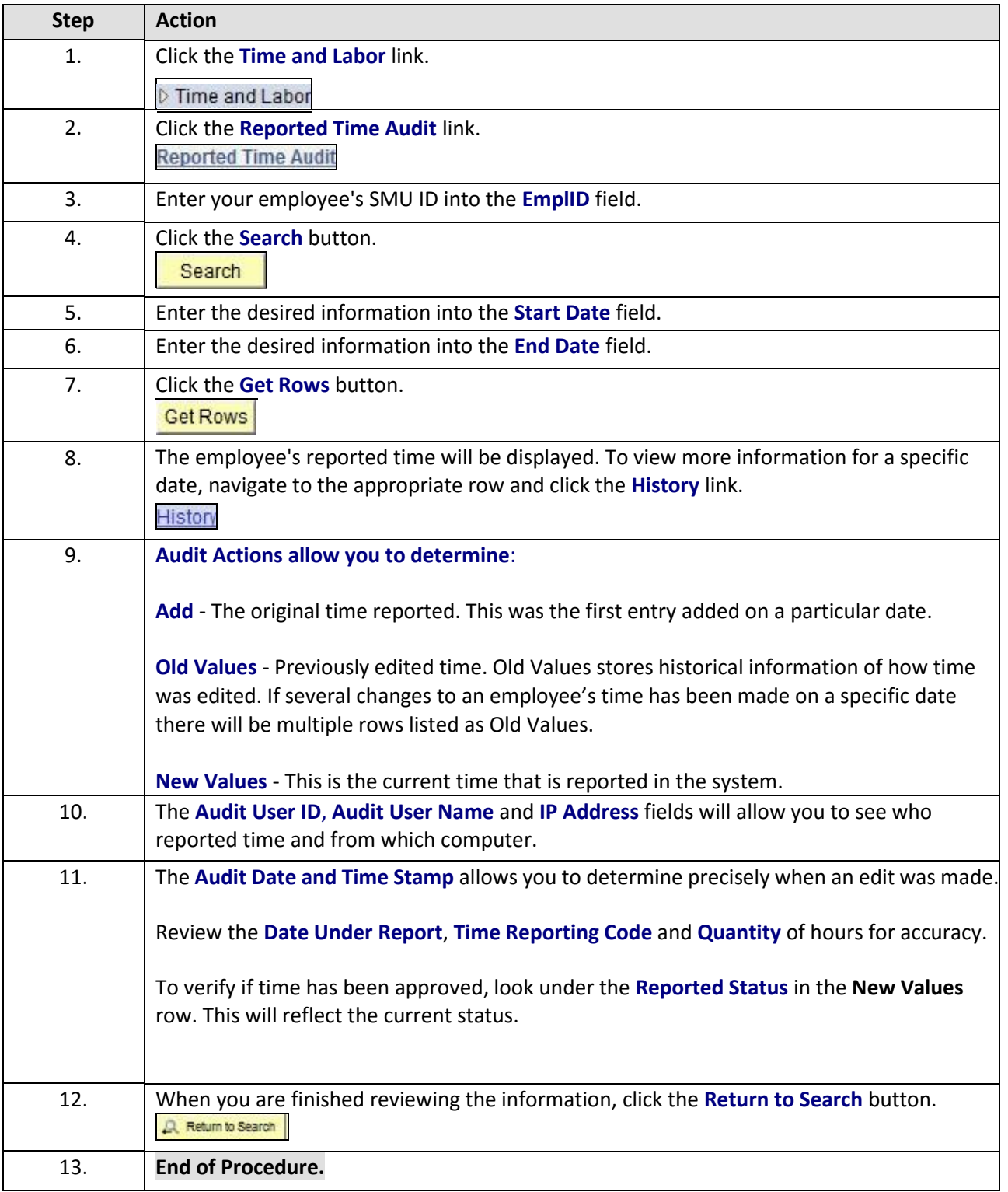

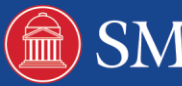